## **SHD Hub.pro**

## **Funktionsübersicht SHD Hub pro**

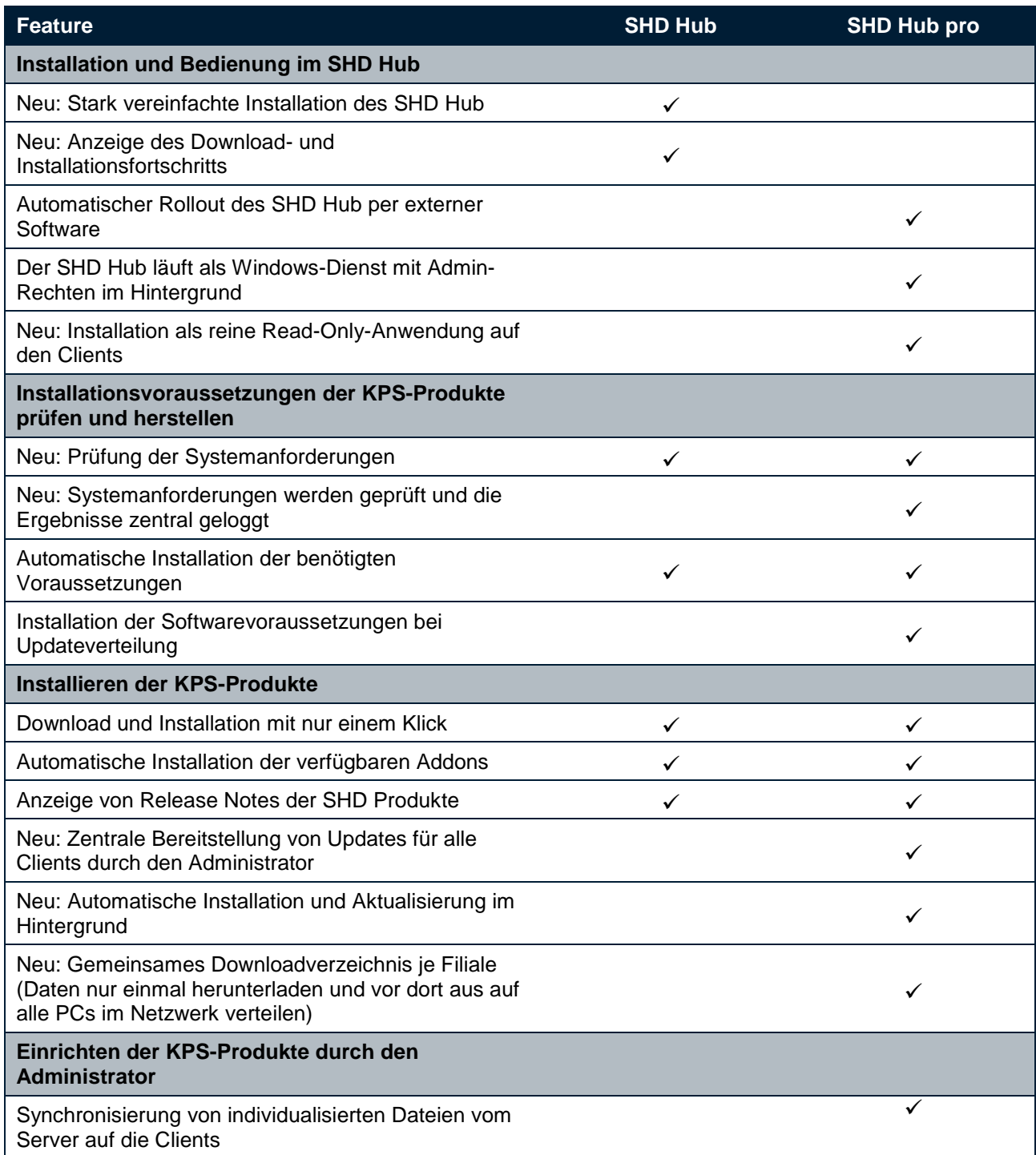